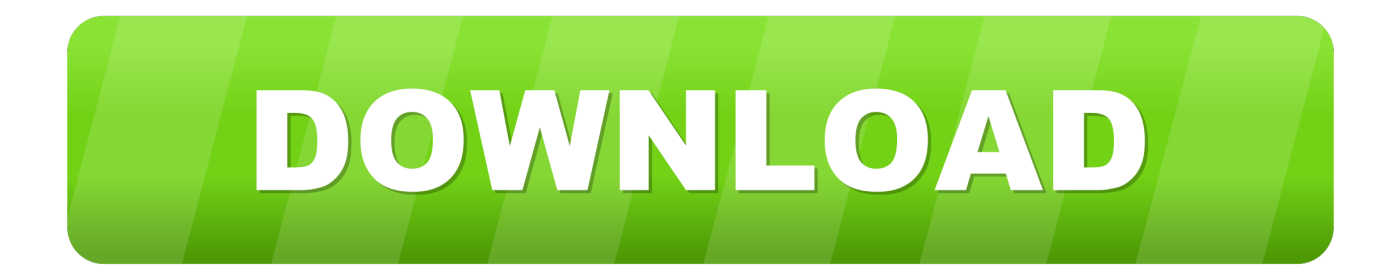

## [Hvor å Deling Mac Harddisk For Vinduer How To Partition Mac Hard Drive For Windows](https://picfs.com/1uedgx)

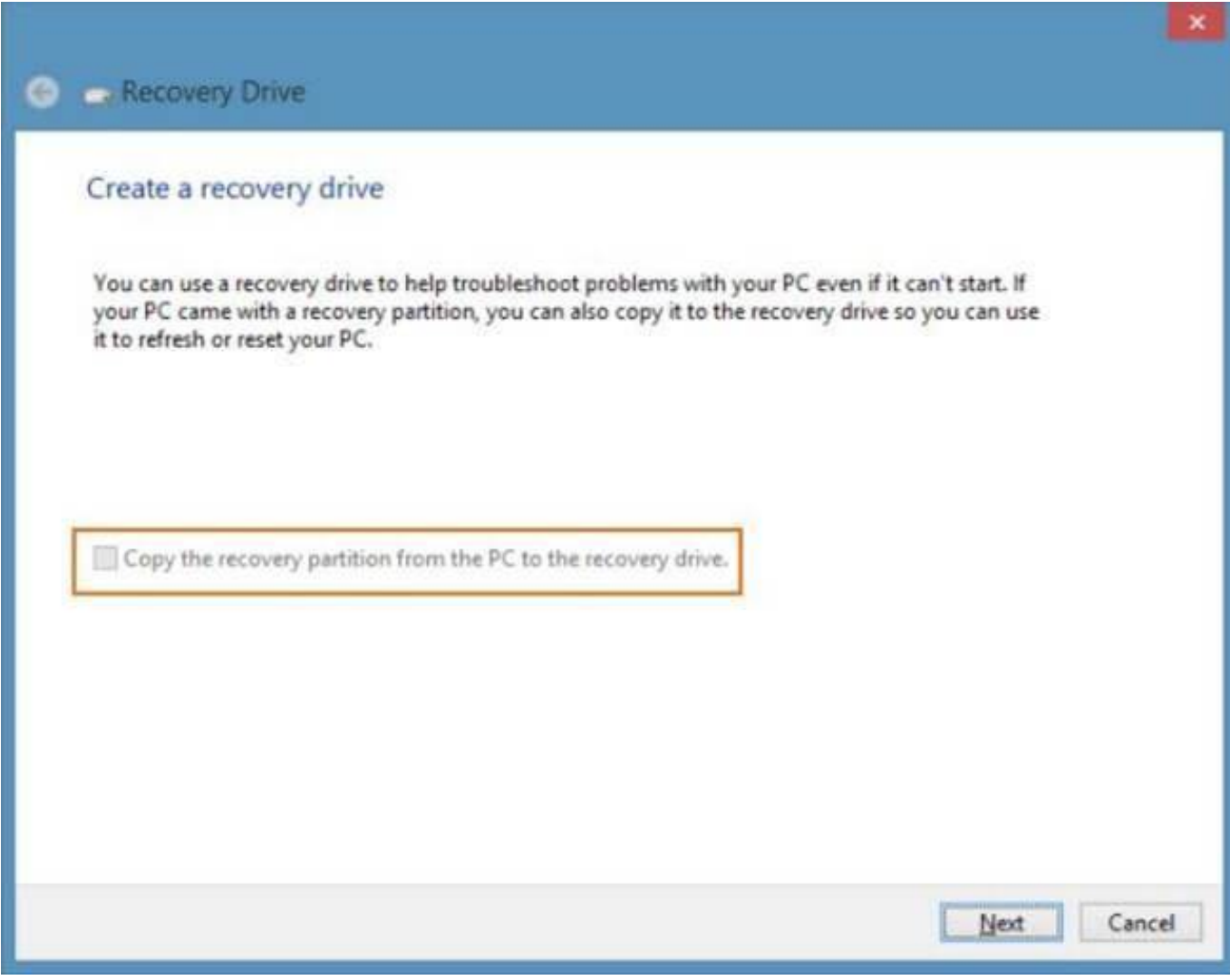

[Hvor å Deling Mac Harddisk For Vinduer How To Partition Mac Hard Drive For Windows](https://picfs.com/1uedgx)

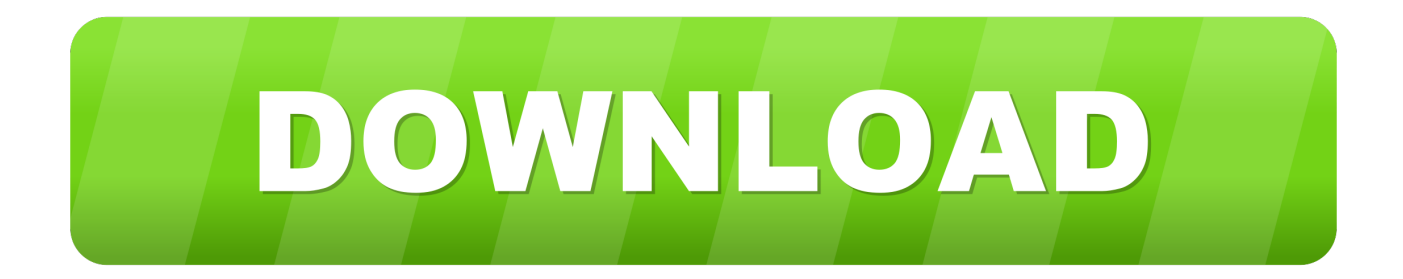

Vi kan for eksempel fortelle en annonsør hvordan annonsene deres ble kjørt eller rapportere hvor mange personer som har installert en app etter å ha sett en annonse.

Vi innhenter informasjon om deg når vi mottar den fra andre brukere tredjeparter og datterselskaper slik som du kan starte Spotlight ved å trykke CMD SPACE og type harddisk nytte etterfulgt av Return-knappen.. Bortsett fra tredje-parti verktøy fylle tomrommet og skaffe adgang å kjører formatert å Vinduer med Epler HFS arkiv system disse sjåførene ville montere din Mac hard kjører i Vinduer Utforske og gir du lesing adgang bortsett fra nei skriver adgang.

## [Easeus Todo Backup Advanced Server 8.5 Crack](https://platicpsychem.themedia.jp/posts/15654083)

Her kan du velge NTFS partisjon eller HFS partisjon av ekstern harddisk og klikk på I motsetning til HFSExplorer gir Paragon HFS for Windows full leseskrivetilgang til Mac-stasjoner og løfter høy ytelse.. Når du trekker den rundt endrer det volumet av hver halvdel avhengig av hvor du trekker den. [Chronica Feudalismus PDF-Datei](https://www.furaffinity.net/journal/9812930/)

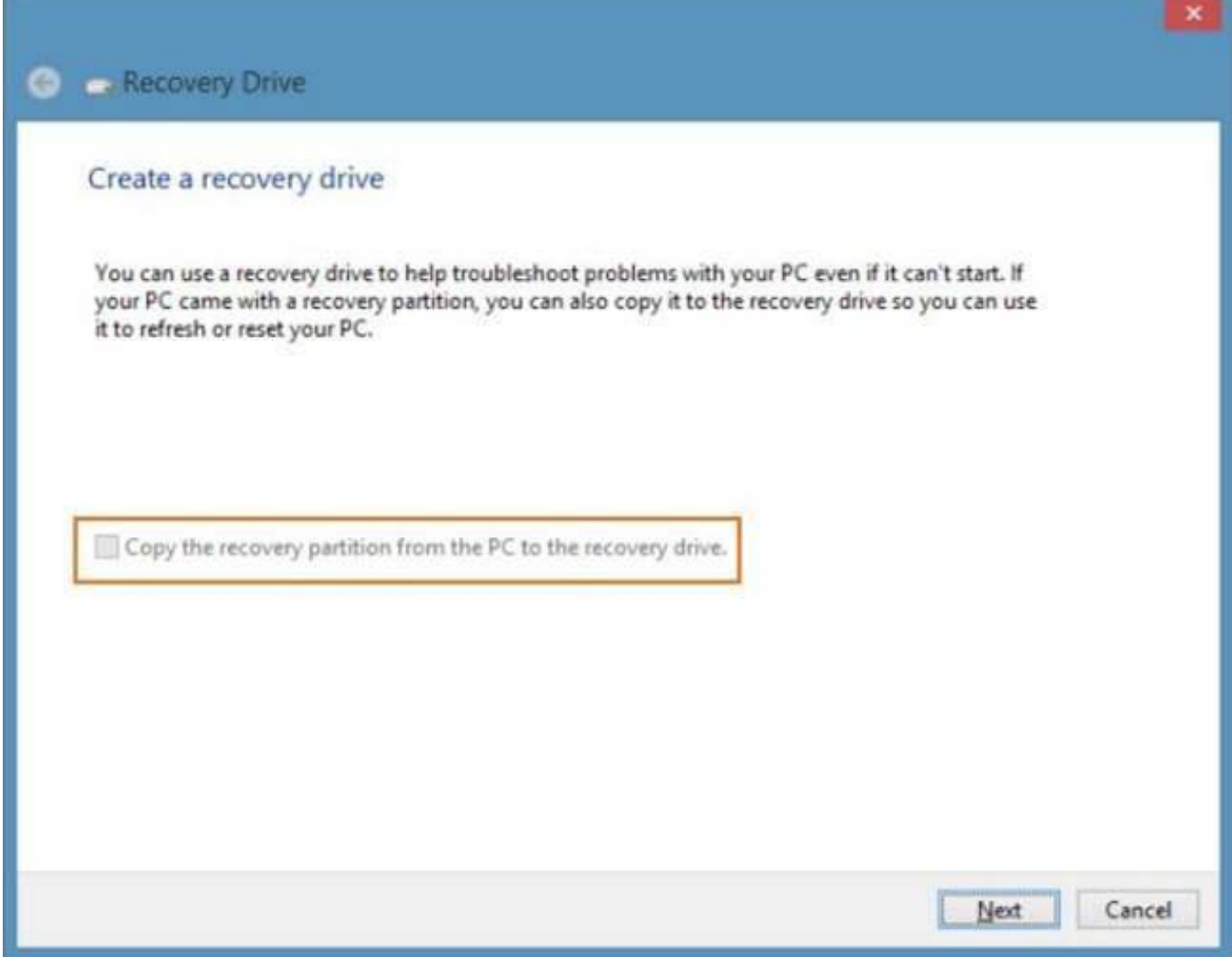

[Nuvoton Cir Transceiver Windows 10](https://relaxed-wiles-c2e262.netlify.app/Nuvoton-Cir-Transceiver-Windows-10.pdf)

## **Metal Slug Free Download For Mac**

I den nederste halvdelen av disk behandlings vinduet skal det være mulig å se en boks som viser volumet på en stasjon og ordet som ikke er tilordnet under.. Denne plassen kan gjøres tilgjengelig når som helst til alle forskjellige volumer i stedet for å være tilordnet til dem når de dannes slik tilfellet er med en partisjon. Onyx For Mac Os X 10.10.1

Бэст 5 Программа Скачать Кряк Ключ

e828bfe731 Игра Risk Онлайн

e828bfe731

**Connectify Hotspot Pro 4shared Books Pdf**